## **Economiseşte timp când scrii un articol**

## Descarcă gratuit **MENDELEY**

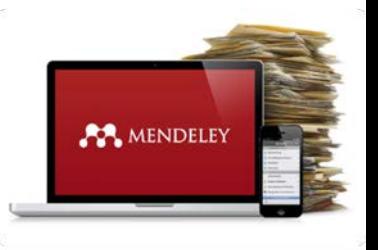

## www.mendeley.com

- Windows / Linux / Mac
- $\checkmark$  Instalare pe orice dispozitiv
- Lucrul online/offline
	- Citări în text din Mendeley
	- Creare automată de bibliografii

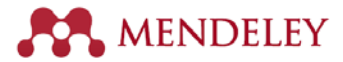

## Bibliotecarul de referinţe îţi stă la dispoziție pentru a experimenta Mendeley.

Biblioteca Universității "Dunărea de Jos" din Galați CompartimentulReferinţe şi cercetare bibliografică Tel.: +40 336 130 134 E-mail: [refbib](mailto:refbib@ugal.ro)[@](mailto:refbib@ugal.ro)[ugal.ro](mailto:refbib@ugal.ro) Web: [http://www.lib.ugal.ro](http://www.lib.ugal.ro/)

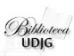